### **Area Generale di Coordinamento Sviluppo Attività Settore Terziario. Settore Sviluppo e Promozione delle Attività Commerciali.**

**BANDO di attuazione dell'AZIONE 1** *"Sostegno alle PMI commerciali e turistiche riunite in consorzi"* **del programma attuativo fondi 1998 legge 266/97** *"Sostegno alle Pmi commerciali e turistiche riunite in consorzi ed alle Pmi commerciali e loro consorzi localizzate nei centri storici"* **– Regime A -** 

## **Riferimenti normativi:**

- **Regolamento** (CE) n.° 70 del 12 gennaio 2001, già pubblicato sulla GU/CE N.° L10/33 del 13/01/2000 che disciplina gli aiuti di stato in favore delle P.M.I. e successive modifiche ed integrazioni;
- **Deliberazione** della Giunta Regionale della Campania n. 3095 del 31/10/2003 di approvazione dei programmi attuativi ai sensi della Legge 266/97;
- **Decreto** ministeriale del 26 Aprile 2004 del Ministero delle Attività Produttive di approvazione dei programmi presentati dalla Regione Campania;
- **Deliberazione** n. 2378 del 22/12/2004 di approvazione delle procedure attuative dei programmi regionali ai sensi della Legge 266/97.

# **Obiettivi ed interventi ammissibili**

Il regime risponde alla necessità di sviluppo della Regione Campania di attività commerciali e turistiche sempre più specializzate e attente ai criteri di utilizzazione sostenibile delle risorse.

Con il presente bando si intende perseguire la valorizzazione dell'offerta turistica e commerciale di zone turistiche minori ed assenti dai grandi circuiti turistici regionali ed il recupero di comprensori turistici in crisi. Ciò attraverso il supporto dell'offerta turistica e commerciale in aree ben ristrette e delimitate in modo da garantire un'efficace concentrazione di risorse in località turistiche per un migliore sfruttamento economico delle loro potenzialità attrattive.

Le azioni che il presente programma desidera incentivare dovranno produrre un effetto sinergico e moltiplicativo sul territorio, dal punto di vista economico ed occupazionale, e dovranno garantire una pronta fattibilità tecnica.

Tali azioni saranno proposte e gestite da piccole e medie imprese in forma consortile.

# **Aree territoriali di attuazione**

Saranno ammessi a valutazione progetti che prevedono interventi nelle seguenti zone e rispettivi Comuni della Regione Campania:

### **Zona dei Campi Flegrei:**

Comuni: Bacoli, Calvizzano, Monte di Procida, Pozzuoli, Qualiano, Marano, Quarto, Villaricca.

### **Zona del Sistema Matese:**

Comuni: Ailano, Alife, Capriati al Volturno, Castello Matese, Cerreto Sannita, Cusano Mutri, Faicchio, Fontegreca, Gallo Matese, Gioia Sannitica, Guardia Sanframondi, Letino, Morcone, Piedimonte Matese, Pietraroja, Prata Sannita, Raviscanina, Sant'Angelo D'Alife, San Gregorio Matese, San Lorenzello, San Potito Sannitico, San Salvatore Telesino, Telese, Valle Agricola.

### **Zona del Sistema Monte Maggiore:**

Comuni: Teano, Calvi Risorta, Riardo, Pietramelara, Roccamonfina, Dragoni, Alvignano, Ruviano, Liberi, Formicola, Pontelatone, Rocchetta e Croce, Caiazzo.

## **Zona Alta Irpinia:**

Comuni: Grottaminarda, Ariano Irpino, Mirabella Eclano, Fontanarosa, Frigento, Guardia Lombardi, S. Angelo dei Lombardi, Lioni, Conza della Campania, Aquilonia, Lacedonia,Vallata, Flumeri.

### **Zona del Vallo di Diano:**

Comuni: Atena Lucana, Buonabitacolo, Casalbuono, Monte S. Giacomo, Montesano sulla Marcellana, Padula, Polla, San Rufo, Sant'Arsenio, San Pietro al Tanagro, Sala Consilina, Sassano, Teggiano.

## **Zona dei Monti Picentini:**

Comuni: Acerno, Bagnoli Irpino, Calabritto, Caposele, Montella, Nusco, San Michele di Serino, Serino, Solofra, Volturara Irpina, Montoro Superiore, Montoro Inferiore, Sorbo Serpico.

### **Zona del Litorale Domizio:**

Comuni: Cellole, Sessa Aurunca, Carinola, Falciano del Massico, Mondragone, Castel Volturno, Grazzanise, Cancello e Arnone, Villa Literno, Casal di Principe, Casapesenna, Giugliano in Campania.

### **Zona del Litorale Vesuviano:**

Comuni: Castellammare di Stabia, Ercolano, Pompei, Portici, Torre Annunziata, Torre del Greco, San Giorgio a Cremano.

### **Zona dell'ambito Acerrano-Pomiglianese:**

Comuni: Acerra, Afragola, Brusciano, Caivano, Cardito, Casalnuovo di Napoli, Castello di Cisterna, Mariglianella, Pomigliano d'Arco.

### **Dotazione Finanziaria**

Il presente programma prevede le seguenti risorse finanziarie: Euro 7.611.025,32 a valere sulle risorse stanziate con D.G.R. n. 3095 del 30/10/2003 e con D.G.R. n. 2378 del 22/12/2004.

## **Soggetti beneficiari**

- 1. Possono accedere alle agevolazioni di cui al presente bando i consorzi e le società consortili, costituiti da almeno 5 imprese ove ciascuna impresa non possegga una quota maggiore del 20% del fondo consortile e/o del capitale sociale. I soggetti costituenti i consorzi e le società consortili di cui sopra , con i parametri dimensionali di cui al successivo punto 2, devono avere le seguenti caratteristiche:
	- a) le imprese che esercitano attività commerciale classificate come esercizi di vicinato ai sensi della Legge regionale 1/2000 o di somministrazione al pubblico di alimenti e bevande individuate, in particolare, dai seguenti codici tratti dalla classificazione ATECOFIN 2004 **-** Elenco G "Commercio all'ingrosso e al dettaglio; riparazione di autioveicoli, motocicli e di beni personali per la casa" ed Elenco H "Alberghi e Ristoranti":

50.10.0-Commercio di autoveicoli; 50.30.0-Commercio di parti e accessori di autoveicoli; 50.40.1- Commercio all'ingrosso e al dettaglio di motocicli e ciclomotori - limitatamente al commercio al dettaglio; 50.40.2-Commercio all'ingrosso e al dettaglio di pezzi di ricambio per motocicli e ciclomotori - limitatamente al commercio al dettaglio; 5.11.4-Minimercati ed altri esercizi non specializzati di alimentari vari; 52.11.5-Commercio al dettaglio di prodotti surgelati; 52.12.2- Bazar ed altri negozi non specializzati di vari prodotti non alimentari; 52.21.0 Commercio al dettaglio di frutta e verdura; 52.22.0-Commercio al dettaglio di carni e di prodotti a base di carne; 52.23.0-Commercio al dettaglio di pesci, crostacei e molluschi; 52.24.1-Commercio al dettaglio di pane; 52.24.2-Commercio al dettaglio di pasticceria, dolciumi, confetteria;52.25.0- Commercio al dettaglio di bevande (vini, birra ed altre bevande); 52.26.0-Commercio al dettaglio di prodotti del tabacco; 52.27.1-Commercio al dettaglio di latte e di prodotti lattiero-caseari; 52.27.2-Drogherie, salumerie, pizzicherie e simili; 52.27.3-Commercio al dettaglio di caffè torrefatto; 52.27.4-Commercio al dettaglio specializzato di altri prodotti alimentari; 52.32.0- Commercio al dettaglio di articoli medicali e ortopedici; 52.33.1-Erboristerie; 52.33.2 - Commercio al dettaglio di articoli di profumeria, prodotti per toletta e per l'igiene Personale; 52.41.1-Commercio al dettaglio di tessuti per l'abbigliamento, l'arredamento e di biancheria per la casa; 52.41.2-Commercio al dettaglio di filati per maglieria e di merceria; 52.42.1-Commercio al dettaglio di confezioni per adulti; 52.42.2-Commercio al dettaglio di confezioni per bambini e neonati; 52.42.3-Commercio al dettaglio di biancheria personale, maglieria, camicie; 52.42.4- Commercio al dettaglio di pellicce e di abbigliamento in pelle; 52.42.5-Commercio al dettaglio di cappelli, ombrelli, guanti e cravatte; 52.43.1-Commercio al dettaglio di calzature e accessori; 52.43.2-Commercio al dettaglio di articoli di pelletteria e da viaggio; 52.44.1-Commercio al dettaglio di mobili; 52.44.2-Commercio al dettaglio di articoli casalinghi, di cristallerie e vasellame; 52.44.3-Commercio al dettaglio di articoli per l'illuminazione; 52.44.A-Commercio al dettaglio di articoli in legno, sughero, vimini e articoli in plastica; 52.44.B-Commercio al dettaglio di altri articoli diversi per uso domestico n.c.a.; 52.45.1-Commercio al dettaglio di elettrodomestici, apparecchi radio, televisori, lettori e registratori di dischi e nastri; 52.45.2-

Commercio al dettaglio di dischi e nastri; 52.45.3-Commercio al dettaglio di strumenti musicali e spartiti; 52.46.1-Commercio al dettaglio di ferramenta, materiale elettrico e termoidraulico, pitture e vetro piano; 52.46.2-Commercio al dettaglio di articoli igienico-sanitari; 52.46.3- Commercio al dettaglio di materiali da costruzione; 52.46.4-Commercio al dettaglio di macchine, attrezzature e prodotti per l'agricoltura e il Giardinaggio; 52.47.1-Commercio al dettaglio di libri nuovi; 52.47.2-Commercio al dettaglio di giornali, riviste e periodici; 52.47.3-Commercio al dettaglio di articoli di cartoleria, di cancelleria e fornitura per ufficio; 52.48.1-Commercio al dettaglio di macchine e attrezzature per ufficio; 52.48.2-Commercio al dettaglio di materiale per ottica, fotografia, cinematografia, strumenti di Precisione; 52.48.3-Commercio al dettaglio di orologi, articoli di gioielleria e argenteria; 52.48.4-Commercio al dettaglio di giochi e giocattoli; 52.48.5-Commercio al dettaglio di articoli sportivi, biciclette, armi e munizioni, di articoli per il tempo libero; 52.48.6-Commercio al dettaglio di oggetti d'arte, di culto e di decorazione, chincaglieria e Bigiotteria; 52.48.7-Commercio al dettaglio di apparecchi e attrezzature per le telecomunicazioni e la telefonia; 52.48.8-Commercio al dettaglio di natanti e accessori; 52.48.9- Commercio al dettaglio di carta da parati e di rivestimenti per pavimenti; 52.48.A-Commercio al dettaglio di fiori e piante; 52.48.B-Commercio al dettaglio di piccoli animali domestici; 52.48.C-Commercio al dettaglio di tappeti; 52.48.E-Commercio al dettaglio di altri prodotti non alimentari n.c.a.; 52.50.1-Commercio al dettaglio di libri usati; 52.50.2-Commercio al dettaglio di mobili usati e di oggetti di antiquariato; 52.50.3-Commercio al dettaglio di indumenti e oggetti usati. 55.30.A-Ristoranti, trattorie, pizzerie, osterie e birrerie con cucina; 55.30.B-Servizi di ristorazione in self-service; 55.30.C-Ristoranti con annesso intrattenimento e spettacolo; 55.30.4- Gelaterie e pasticcerie con somministrazione; 55.40.A-Bar e caffè; 55.40.B-Bottiglierie ed enoteche con somministrazione; 55.40.C-Bar, caffè con intrattenimento e spettacolo

b) le imprese turistiche e strutture complementari e di supporto individuate, in particolare, dai seguenti codici tratti dalla classificazione ATECOFIN 2004 – Elenco H "Alberghi e Ristoranti" ed O "Altri Servizi Pubblici, Sociali e Personali":

55.10.A-Alberghi e motel, con ristorante; 55.10.B Alberghi e motel, senza ristorante; 55.21.1-Ostelli della gioventù; 55.21.2-Rifugi di montagna; 55.22.0-Campeggi ed aree attrezzate per roulotte; 55.23.1-Villaggi turistici; 92.32.0-Gestione di teatri, sale da concerto e altre sale di spettacolo e attività connesse; 92.33.0-Attività dei parchi di divertimento; 92.34.1-Sale da ballo e simili; 92.34.3-Altre attività di intrattenimento e di spettacolo; 92.61.2-Gestione di piscine; 92.61.3-Gestione di campi da tennis; 92.61.4-Gestione di impianti polivalenti; 92.61.6-Gestione di altri impianti sportivi; n.c.a.; 92.72.1- Gestione di stabilimenti balneari: marittimi, lacuali e fluviali; 92.72.3-Altre attività ricreative n.c.a.; 93.04.1- Servizi di centri per il benessere fisico (esclusi gli stabilimenti termali); 93.04.2-Stabilimenti idropinici ed idrotermali

- 2. Sono ammessi a contributo unicamente le PMI così come definite nel D.M. 27/10/97 in attuazione delle disposizioni del D.M. 18/09/97 che recepisce la Raccomandazione 96/280/CE (G.U.C.E. n. L 107 del 30/04/1996) e cioè aventi un massimo di 95 dipendenti, un fatturato annuo non superiore a 15 milioni EURO, ovvero un totale di bilancio annuo non eccedente i 10,1 milioni di EURO, che rispettino il criterio di indipendenza così come definito dall'art. 1, comma 4, del D.M. 18/09/97.
- 3. Sono ammissibili anche i progetti presentati da PMI che si sono impegnate a costituirsi in consorzio o società consortile in caso di aggiudicazione di contributi, entro trenta giorni, dalla data di comunicazione dell'ammissione ai benefici. La mancata costituzione sarà, in tal caso, causa di decadenza della graduatoria relativa ai contributi assegnati.
- 4. Tutte le sedi operative sia della struttura consortile che del consorzio e degli altri soggetti beneficiari aderenti ai predetti soggetti dovranno ricadere all'interno delle aree di attuazione così come sopra definite.
- 5. Tali sedi potranno essere istituite anche successivamente, ma comunque prima dell'accettazione del contributo, pena la decadenza dalle graduatorie relative ai contributi assegnati.
- 6. Le agevolazioni non sono applicabili al settore della produzione, trasformazione e commercializzazione dei prodotti agricoli della pesca e dell'acquicoltura di cui all'allegato 1 del trattato, ai settori della siderurgia e dell'industria carboniera della costruzione navale, delle fibre sintetiche, dell'industria automobilistica, dei trasporti;
- 7. Sono escluse inoltre le imprese, i consorzi e le società consortili in stato di concordato preventivo o di amministrazione controllata.

## **Investimenti ammissibili e tempi di attuazione**

- 1. Sono ammissibili i programmi di investimento riguardanti la realizzazione di nuovi impianti, l'ampliamento, l'ammodernamento, la riconversione, la riattivazione, la ristrutturazione o il trasferimento di una unità locale esistente. Gli investimenti devono essere finalizzati alla realizzazione di progetti integrati di riqualificazione delle attività commerciali e turistiche che prevedano l'acquisizione di beni materiali e/o immateriali compresi i servizi che siano ad utilizzazioni ripetute nel tempo;
- 2. Rientrano tra le spese ammissibili, come immateriali e di servizi che siano ad utilizzazioni ripetute nel tempo:
	- c) a) le spese connesse allo studio ed alla progettazione dell'iniziativa nei limiti del 10% delle spesa complessivamente ammessa;
	- d) l'acquisizione di consulenza professionale utile alla realizzazione del progetto (afferenti cioè le azioni di realizzazione del sistema di qualità aziendale UNI EN ISO 9001:2000 – VISION 2000, del sistema di qualità ambientale UNI EN ISO 14001:1996 – regolamento EMAS), ad azioni di commercio elettronico nel limite massimo di euro 500,00 giorni/uomo e nel limite del 10% della spesa complessivamente ammessa;
	- e) le spese per la realizzazione di piani di marketing e per la realizzazione di loghi distintivi; tali spese sono ammissibili solo se sostenute dalla struttura consortile.
- 3. Rientrano tra le spese ammissibili, come materiali:
	- f) a) le spese riferite alle opere murarie;
	- g) b) l'acquisizione di attrezzature, arredi, macchinari ed impianti nuovi di fabbrica;
- 4. Tutte le spese ammissibili possono essere riferite anche ad interventi relativi a singoli consorziati, ma integrati tra loro, secondo una logica di sviluppo comune evidenziata nel business plan. In ogni caso le spese ammissibili riferite al Consorzio o Società Consortile non potranno essere inferiori al 50% della spesa ammissibile totale del progetto. La residua quota cedente a carico dei consorziati o dei soci della società consortile deve essere ripartita tra tali soggetti in proporzione alla loro quota di partecipazione alla struttura consortile.

I progetti devono essere completati entro ventiquattro (24) mesi dalla data di accettazione del contributo.

Le prestazioni di consulenza sono ammissibili solo se prestate da imprese iscritte al Registro delle Imprese, da enti pubblici o privati aventi personalità giuridica, nonché da professionisti iscritti ad un albo professionale legalmente riconosciuto.

Le spese indicate nel progetto ed ammissibili ai contributi si intendono al netto dell'IVA e di ogni altro bene accessorio. Non sono ammissibili alle agevolazioni gli investimenti per i quali siano state richieste o concesse altre agevolazioni statali, regionali o comunitarie. Sono ammissibili le sole iniziative per le quali il richiedente garantisce un apporto di mezzi propri pari ad almeno il 25% del fabbisogno finanziario complessivo del programma. Sono considerate ammissibili le sole spese effettuate dopo la presentazione della domanda.

L'importo minimo dell'investimento è fissato in Euro 516.456,90, mentre il contributo concedibile massimo è fissato in Euro 1.032.913,80.

## **Contributi**

- 1. Ai progetti che verranno riconosciuti maggiormente meritevoli, secondo quanto in seguito precisato, verrà concesso un contributo in c/capitale con un massimo di Euro 1.032.913,80:
	- a ) nella misura del 40% delle spese ammissibili, sostenute per l'acquisto di beni immateriali e/o servizi che siano ad utilizzazioni ripetute nel tempo;
	- b ) nella misura dal 55% al 60% delle spese ammissibili sostenute per l'acquisto di beni materiali, in relazione alla richiesta di contributo formulata.

### **Presentazione istanza di finanziamento e documentazione richiesta per accedere al contributo**

1. La domanda di contributo, completa di tutta la documentazione prescritta, deve essere inoltrata nei sessanta giorni dalla data di pubblicazione del presente bando sul BURC, al seguente indirizzo:

# **GIUNTA REGIONALE della CAMPANIA - Settore Sviluppo e Promozione delle Attività Commerciali Centro Direzionale Isola A/6 – 80143 Napoli**

- 1. Il termine di cui al punto 1 è perentorio;
- 2. La domanda, con la relativa documentazione, deve essere spedita, all'indirizzo indicato e nel termine, custodita in plico chiuso riportante all'esterno la dicitura "Bando Regime A", mediante raccomandata postale con avviso di ricevimento. La domanda, unitamente alla documentazione, inviata oltre il citato termine non verrà presa in considerazione. Per la data d'invio farà fede quella di spedizione postale;
- 3. La domanda, in duplice copia, sottoscritta dal legale rappresentante del soggetto proponente con firma autenticata, deve essere redatta, a pena di inammissibilità, secondo lo schema allegato sub. A al presente bando;
- 4. Tutti gli allegati alla domanda di contributo, a pena di inammissibilità, devono essere firmati dal legale rappresentante del soggetto proponente.
- 5. La graduatoria viene formulata in base ai contenuti tecnico-economici ed alla conformità delle proposte progettuali agli indirizzi del presente bando secondo gli specifici criteri e le procedure di valutazione riportate al successivo punto e negli allegati.
- 6. A pena di inammissibilità, le proposte progettuali presentate devono essere corredate dalla seguente documentazione:
	- a) Delega alla richiesta delle agevolazioni con eventuale impegno alla costituzione del consorzio o della società consortile (secondo fac-simile allegato), controfirmato da tutti i consorziati o soci della società consortile, con esplicita dichiarazione di non aver richiesto o ottenuti contributi a valere sul progetto candidato ai benefici del Regime A del programma attuativo redatto ai sensi della L. 266/97;
	- b) Domanda di contributo, secondo fac-simile in allegato sub. A, sottoscritta dal soggetto delegato di cui al punto 1 con le modalità previste nelle allegate istruzioni;
	- c) Computo metrico e preventivi delle altre spese previste nel programma di investimenti corredati da relative offerte dei fornitori e business plan, contenente le informazioni necessarie per la valutazione ed in particolare:
		- Presentazione dei soggetti costituenti il consorzio o la società consortile e del consorzio o della società consortile;
		- Analisi, anche in forma sintetica, della domanda da soddisfare attraverso la realizzazione del progetto;
		- Obiettivi del progetto, in termini di elevazione degli standards qualitativi o quantitativi dell'offerta turistica, commerciale e/o di servizi con evidenziazione della strategia di sviluppo comune;
		- Descrizione del progetto di investimento per ciascun soggetto beneficiario e per ciascun aggregato di spesa ammissibile come sopra identificato;
		- Previsioni di occupazione in termini di incremento previsto nell'impiego del personale dipendente;
		- Eventuali elementi di innovazione tecnologica contenuti nel progetto con descrizione dell'azione di commercio elettronico da realizzare (se prevista);
		- Caratteristiche del piano di marketing (se previsto come servizio da acquisire);
		- Descrizione del sistema UNI EN ISO 9001:2000 (se previsto come servizio da acquisire);
		- Descrizione del sistema UNI EN ISO 14001:1996 (se previsto come servizio da acquisire);
		- tempi di esecuzione dell'intervento;
		- piano economico finanziario dell'intervento e quadro riepilogativo di tutte le spese di investimento (ammissibili ed eventualmente inammissibili) con indicazione delle coperture finanziarie complessive. L'analisi economico-finanziaria deve essere opportunamente commentata e redatta coerentemente con quanto previsto nelle istruzioni per la compilazione del modulo di domanda;
		- relazione illustrativa dei parametri di valutazione come richiesti nel modulo di domanda con indicazione del punteggio assunto dal progetto secondo tali parametri.
	- d) Progetto di immediata fattibilità dell'intervento proposto, corredato da:
		- Planimetrie ed elaborati grafici atti a rappresentare con chiarezza l'investimento da realizzare;
- perizia giurata, redatta da tecnico iscritto all'albo professionale, attestante la conformità urbanistica e l'immediata esecutività del progetto nei tempi previsti dal bando;
- concessioni\autorizzazioni necessarie per le opere da realizzare ed in corso (se già disponibili);
- altri nulla-osta che risultino indispensabili a comprovare l'immediata eseguibilità del progetto (se già disponibili);

 **La documentazione attestante la piena e completa esecutività del progetto dovrà comunque pervenire nei 60 gg. dalla data di comunicazione di ammissione ai benefici, pena la decadenza dalla graduatoria***.*

- e) Autocertificazione attestante lo stato di vigenza;
- f) Dichiarazione sostitutiva di atto di notorietà nella quale il soggetto delegato assume obbligazioni in conto proprio e per conto degli altri consorziati relative a:
	- Copertura della quota dell'investimento complessivo a carico del proponente ed in particolare alla copertura di almeno il 25% del programma con mezzi propri del richiedente;
	- Esecuzione e rendicontazione dell'opera come prevista in progetto, nei 24 mesi dall'accettazione del contributo, con assicurazione e relativa assunzione di totale responsabilità che sono stati espletati, (o che saranno espletati nei 60 giorni successivi alla comunicazione di ammissione al contributo), tutti gli adempimenti di legge e regolamentari per consensi, autorizzazioni, permessi, pareri di qualunque Autorità, di Enti, e\o di Terzi comunque chiamati in causa per le opere di cui trattasi, in modo che nessuna causa ritardatrice dei previsti tempi esecutivi possa impedire la corretta e tempestiva realizzazione del progetto;
	- Che la rendicontazione sarà effettuata dalla struttura consortile previa presentazione alla stessa della eventuale documentazione di spesa dei singoli consorziati;
	- Impegno ad assumere le n….. unità lavorative aggiuntive previste nel business plan (solo se dichiarate);
	- Rispetto della normativa sul miglioramento della sicurezza e la salute dei lavoratori;
	- L'impegno a garantire le pari opportunità;
	- L'impegno a realizzare entro il periodo di 24 mesi dal provvedimento di concessione del contributo la certificazione ambientale ai sensi del sistema UNI EN ISO 14001 o Regolamento EMAS (se previsto dal programma);
	- L'impegno a realizzare entro il periodo di 24 mesi dal provvedimento di concessione del contributo la certificazione di qualità UNI EN ISO 9001:2000 (se previsto dal programma);
	- L'impegno a realizzare entro il periodo di 24 mesi dal provvedimento di concessione del contributo l'azione di commercio elettronico integrata (se prevista dal programma);
	- L'impegno a realizzare entro il periodo di 24 mesi dal provvedimento di concessione del contributo il piano marketing integrato (se previsto dal programma);
	- Che non verrà modificata la destinazione d'uso per un periodo di tempo non inferiore a cinque anni;
	- L'impegno a garantire la conservazione per cinque anni di titoli di spesa originali utilizzati per la rendicontazione delle spese relative al progetto;
	- L'impegno a consentire gli opportuni controlli ed ispezioni a funzionari dell'Ente Regione o incaricati dal M.A.P.;
	- La non esistenza di legami economico-finanziari con le imprese che forniscono beni e/o servizi (in caso contrario indicarne la natura e l'identità);
- g) Copia del titolo di proprietà del terreno e\o fabbricato o, in mancanza, idoneo titolo atto a dimostrare la disponibilità del bene per un periodo almeno pari al vincolo di destinazione, corredato dall'assenso del proprietario alla presentazione della richiesta ed all'effettuazione degli interventi, con firma autenticata;
- h) Copia dell'atto costitutivo e statuto vigente, se trattasi di consorzi e società consortile già costituiti;
- i) Copia dell'ultimo bilancio approvato prima della data di presentazione della domanda o, per le imprese individuali o società di persone, se non disponibile il bilancio, copia delle dichiarazioni dei redditi ed IVA riferite allo stesso periodo;
- j) Dichiarazione sostitutiva di atto notorio, attestante che tutto quanto dichiarato nella domanda di contributo, nel business plan e negli allegati risponde a verità.

Le dichiarazioni ed i documenti di cui ai commi e, g, i, j sono riferiti sia alle società consortili ed ai consorzi che alle singole imprese che vi partecipano.

# **Modalità di istruttoria, valutazione e graduatorie**

- 1. I progetti sono selezionati nei sessanta giorni successivi alla scadenza del termine di presentazione previsto nel presente bando;
- 2. Costituiscono condizioni di ammissibilità:
	- a. la rispondenza delle iniziative ai requisiti richiesti nel presente bando;
	- b. la presenza di documentazione, certificati, dichiarazioni ed impegni secondo quanto richiesto nel presente bando.
- 3. Non sono ammissibili le domande:
	- a. presentate da soggetti non aventi i requisiti richiesti;
	- b. riguardanti iniziative non conformi al presente bando;
	- c. erronee o incomplete nelle informazioni e nella documentazione richiesta;
	- d. inviate con modalità e termini di presentazione diverse da quanto stabilito;
- 4. Accertata l'ammissibilità, la selezione dei progetti è effettuata attraverso l'applicazione dei seguenti criteri:
	- 1) Grado di innovazione tecnologica presente nel progetto (max. punti 10);
	- 2) Redditività del progetto (max. punti 5);
	- 3) Migliore margine di struttura finanziario-patrimoniale dopo l'investimento (max. punti 20);
	- 4) Impatto occupazionale (max. punti 20);
	- 5) grado di efficienza della spesa (max. punti 5);
	- 6) Impatto ambientale (max punti 10);
	- 7) Grado di interrelazione con l'ambiente locale al fine di massimizzare l'integrazione del progetto sia con strutture ricettive che con altre iniziative esistenti o da realizzare per la riqualificazione del sistema distributivo e ricettivo (max. punti 27);
	- 8) Capacità di concorrere al recupero del degrado nei contesti urbani e rurali (max. punti 3).
- 5. Il punteggio per la valutazione del progetto candidato, e quindi per la formazione della relativa graduatoria, è ottenuto calcolando la media dei punteggi dei partecipanti al consorzio o alla società consortile, ponderata con le quote loro partecipazione allo\a stesso\a. In tal senso il soggetto proponente deve fornire nel modulo di domanda e nel business-plan, sotto propria responsabilità ed a pena di esclusione, tutte le informazioni per la redazione degli indicatori automatici, incluse quelle riguardanti gli altri partecipanti al consorzio o alla società consortile;

## *La omessa comunicazione di informazioni necessarie per la valutazione, relativamente anche solo ad un unico partecipante alla struttura consortile, comporterà la non ammissibilità del progetto ai benefici finanziari.*

- 6. Le procedure di valutazione sono dettagliate in allegato al presente bando. Sono altresì allegati i facsimili dei modelli di domanda (all. A) e le istruzioni per la loro compilazione.
- 7. Le graduatorie ottenute sulla base degli esposti criteri di valutazione costituiscono l'ordine di priorità per l'assegnazione dei contributi; a parità di punteggio sono privilegiati i soggetti secondo l'importo di contribuzione maggiore.
- 8. L'elenco di tutti i progetti pervenuti, ammessi (finanziati e non) e non ammessi, è pubblicato sul Bollettino della Regione Campania.

# **Vincolo di destinazione**

1. I beni mobili ed immobili oggetto di investimento ammessi al presente regime di aiuti non potranno essere distratti dalla destinazione commerciale, turistica o di servizi prima dei 5 anni successivi.

## **Procedure di finanziamento e di attuazione**

- 1. La graduatoria dei progetti idonei ai fini del contributo in conto capitale è pubblicata sul BUR Campania. Ai soli soggetti proponenti iniziative ammesse a contributo nei limiti delle disponibilità finanziarie esistenti, entro 15 gg. dalla data di pubblicazione, sarà data comunicazione di ammissione al contributo; dalla data di ricezione della presente comunicazione decorreranno i termini per la presentazione della documentazione prevista dal presente bando.
- 2. L'atto di concessione del contributo, redatto per coloro che avranno presentato nei tempi la documentazione prevista, sarà formalizzato con Decreto Dirigenziale.
- 3. All'erogazione del contributo si provvederà con decreto dirigenziale. Tale decreto impegna il beneficiario del contributo a:
	- a) utilizzare i contributi concessi solo e soltanto per spese inserite nel programma approvato dalla Regione Campania;
	- b) presentare adeguate situazioni contabili e tecniche in relazione agli stati di avanzamento del progetto;
	- c) compilare, con la periodicità richiesta, le schede di monitoraggio;
	- d) consentire le ispezioni per esaminare documenti e visionare i lavori;
	- e) rispettare i tempi di realizzazione;
	- f) aprire apposito conto corrente dedicato esclusivamente alla movimentazione di tutte le somme necessarie alla realizzazione degli interventi finanziari;
	- g) effettuare i pagamenti delle somme dovute per la realizzazione degli interventi unicamente mediante bonifico bancario o assegno circolare non trasferibile a favore del creditore.
- 4. L'erogazione del contributo è prevista secondo le seguenti modalità:
	- a. un acconto, pari al 50% del contributo erogabile, su dichiarazione di avvenuto inizio dei lavori o di realizzazione del progetto, previa presentazione di idonea garanzia fidejussoria, assicurativa o bancaria, da svincolare al saldo; mentre il saldo, pari al 50% del contributo, ad avvenuta rendicontazione del progetto e del controllo della documentazione.
- 5. La documentazione finale di spesa è costituita da:
	- a) fatture e documenti fiscalmente regolari in originale o copia autenticata, quietanzati;
	- b) certificazione che i beni acquisiti sono nuovi di fabbrica;
	- c) elenchi di fatture o altri titoli di spesa;
	- d) fideiussione pari all'importo del contributo totale concesso della durata di ulteriori 12 (dodici) mesi per consentire eventuali controlli sulle spese rendicontate;
	- e) DM comprovante l'eventuale incremento occupazionale riferito al progetto (se previsto);<br>f) Solo nel caso di opere murarie andrà presentata perizia giurata, redatta da tecnic
	- f) Solo nel caso di opere murarie andrà presentata perizia giurata, redatta da tecnico iscritto all'albo professionale, attestante la conformità delle opere stesse alle concessioni ed autorizzazioni edilizie ed agli altri adempimenti tecnico amministrativi necessari; nel caso di opere oggetto della domanda di sanatoria edilizia, la perizia dovrà attestare anche la regolarità e lo stato della relativa pratica;
	- g) Documentazione attestante l'ottenimento delle certificazioni UNI EN ISO 9001:2000 (se prevista);
	- h) Documentazione attestante l'ottenimento delle certificazioni UNI EN ISO 14001:1996 o regolamento EMAS (se prevista);
	- i) Piano di marketing con le caratteristiche indicate nel presente bando, nella domanda e negli allegati (se previsto);
	- j) Relazione che illustra l'azione di commercio elettronico realizzata (se prevista).
- 6. Gli elenchi delle fatture e dei documenti contabili dovranno riportare il numero del documento contabile relativo e gli estremi di registrazione sui libri IVA e giornali, una sommaria descrizione del bene acquistato o realizzato e l'importo al netto di IVA (o al lordo nel caso di IVA indetraibile).
- 7. Unitamente a detta documentazione finale il beneficiario dovrà trasmettere dichiarazione del legale rappresentante, in forma di atto notorio o dichiarazione sostitutiva, attestante:
- a) la regolarità della documentazione prodotta e che essa si riferisce unicamente a spese oggetto del programma di investimento ammesso a contributo;
- b) che le opere murarie e tutti gli impianti, arredi, macchinari ed attrezzature relative alle spese documentate sono stati acquistati, installati e/o realizzati nella struttura di intervento;
- c) che le spese non si riferiscono a materiale di consumo o costituiscono costi di gestione;
- d) che le forniture sono state pagate a saldo e che sulle stesse non sono stati praticati sconti o abbuoni ad eccezione di quelli eventualmente già evidenziati e conteggiati nel documento contabile.

# **Controlli e verifiche in corso d'opera**

- 1. E' fatto obbligo ai beneficiari di consentire a funzionari della Regione Campania e del MAP, nonché ai tecnici di questi Enti incaricati, il controllo o la verifica in corso d'opera della corretta e conforme realizzazione del progetto.
- 2. Sarà soggetto a verifica almeno il 10% dei progetti ammessi a contributo.

# **Revoca dei contributi**

- 1. I contributi concessi potranno essere revocati nei seguenti casi:
	- a. perdita di requisiti previsti dal presente bando;
	- b. assenza di uno o più requisiti e/o documentazione incompleta o irregolare per fatti comunque imputabili al richiedente;
	- c. qualora, per il medesimo investimento, siano state concesse agevolazioni di qualsiasi natura previste da altre norme statali, regionali o comunitarie o comunque concesse da Enti o Istituzioni Pubbliche;
	- d. qualora i beni acquistati con gli interventi siano alienati, ceduti o distratti dall'uso previsto prima di cinque anni dalla data di completamento del progetto;
	- e. qualora il soggetto beneficiario si trovi in stato di liquidazione volontaria o sottoposto a procedure concorsuali;
	- f. qualora l'iniziativa non venga ultimata entro il termine fissato dal bando;
	- g. qualora non vengano mantenuti gli impegni assunti dal beneficiario dei contributi.
- 2. I contributi indebitamente percepiti dovranno essere restituiti maggiorati di un interesse, calcolato al tasso ufficiale di sconto vigente alla data dell'ordinativo di pagamento del contributo, incrementato di cinque punti percentuali, per il periodo intercorrente da tale data alla data del versamento della somma da restituire.
- 3. In caso di revoca dei contributi, disposta ai sensi del punto 1.b), si applica anche una sanzione amministrativa pecuniaria consistente nel pagamento di una somma in misura da due a quattro volte l'importo del contributo indebitamente fruito.

# **PROCEDURE DI VALUTAZIONE BANDO REGIME A**

**Di seguito sono riportate le procedure di valutazione per la determinazione dell'ordine di graduatoria delle proposte di investimento candidate alle agevolazioni.** 

**La selezione dei progetti sarà effettuata attraverso l'applicazione dei seguenti criteri:** 

- 1) Grado di innovazione tecnologica presente nel progetto (max. punti 10);
- 2) Redditività del progetto (max. punti 5);
- 3) Migliore margine di struttura finanziario-patrimoniale dopo l'investimento (max. punti 20);
- 4) Impatto occupazionale (max. punti 20);
- 5) grado di efficienza della spesa (max. punti 5);
- 6) Impatto ambientale (max punti 10);
- 7) Grado di interrelazione con l'ambiente locale al fine di massimizzare l'integrazione del progetto sia con strutture ricettive che con altre iniziative esistenti o da realizzare per la riqualificazione del sistema distributivo e ricettivo (max. punti 27);
- 8) Capacità di concorrere al recupero del degrado nei contesti urbani e rurali (max. punti 3).

Il punteggio per la valutazione del progetto candidato dal consorzio o dalla società consortile, e quindi per la formazione della relativa graduatoria, sarà ottenuto calcolando la media dei punteggi dei partecipanti al consorzio o alla società consortile, ponderata con le quote di loro partecipazione allo/a stesso/a. Il punteggio ottenuto, se decimale, sarà arrotondato all'unità. Al fine di consentire la valutazione il soggetto delegato alla presentazione della proposta dovrà fornire nel business plan, sotto propria responsabilità ed a pena di esclusione, tutte le informazioni per la redazione degli indicatori, incluse quelle riguardanti gli altri partecipanti al consorzio o alla società consortile.

A parità di punteggio si privilegerà la richiesta di contributo maggiore.

## **i1) Grado di innovazione tecnologica presente nel progetto (min. P=0, max P=10)**

Tale fascia di valutazione attiene a particolari aspetti di innovazione tecnologica presenti nel progetto introdotti all'interno di soluzioni progettuali o di impiantistica per la realizzazione in comune di azioni di commercio elettronico.

**10 punti verranno pertanto assegnati a ciascuno dei soggetti partecipanti al consorzio o alla società consortile nel caso di progetti che prevedono l'acquisizione e la realizzazione di attrezzature e strutture per azioni in comune di commercio elettronico. 0 negli altri casi.** 

### **i2) Redditività dell'investimento (min. P=0, max P=5)**

Il predetto indicatore tende a misurare la capacità di generare reddito, all'interno di ciascun consorziato o socio della società consortile, a seguito dell'investimento programmato (redditività dell'investimento), ovvero la redditività del capitale investito dopo l'investimento.

La procedura prevede il calcolo, in ciascuno dei soggetti partecipanti alla struttura consortile, del rapporto tra risultato operativo post investimento del soggetto partecipante al consorzio e suo capitale investito rilevabile dopo l'investimento; il massimo incentivo si ottiene con l'indicatore superiore all'8%.

**L'assegnazione del punteggio a ciascuno dei soggetti partecipanti al consorzio o alla società consortile deriva, pertanto, dalla seguente associazione valore indicatore/campo di caduta distinguendo le ipotesi possibili in cinque intervalli: i2< = 0% determina P0 (Punti 0); 0%<i2< = 2% determina P1; 2%<i2< = 4% determina P2; 4%<i2< = 6% determina P3; 6%<i2< = 8% determina P4; i2>8% determina P5.** 

### **i3) Struttura finanziaria dopo investimento (min. P=0, max P=20)**

Il presente indice viene elaborato per misurare la situazione finanziaria aziendale determinatasi in seguito all'investimento, ed in particolare la sua struttura finanziaria, all'interno di ciascun consorziato o socio della società consortile; ciò attraverso i tre sotto indicatori di seguito riportati.

L'obiettivo consiste nel privilegiare aziende che rispettano, da un lato, canoni di equilibrio finanziario dopo l'investimento e, dall'altro, favoriscono la realizzazione di una forte struttura, così da garantire complessivamente effetti positivi nel lungo periodo.

Trattandosi di analisi squisitamente finanziaria atta a misurare le performance aziendali, nel caso i partecipanti alla struttura consortile siano imprese di nuova costituzione, cioè che non dispongono di un bilancio approvato o della prima dichiarazione dei redditi, non saranno applicati i due seguenti sottoindicatori i3a, i3b, ma sarà omogeneizzata l'analisi svolta sui restanti indicatori (in ottantacinquesimi) mediante l'applicazione di un moltiplicatore, pari a 100/85, che adeguerà la base a 100 (con eventuali arrotondamenti all'unità).

*i3a) Struttura finanziaria dopo investimento: patrimonio netto/totale attività (min. P=0, max P=9)* 

Il presente indicatore viene utilizzato per valutare il margine di struttura aziendale nel suo rapporto di capitalizzazione, quindi sotto il profilo della provenienza dei mezzi finanziari (mezzi interni e mezzi di terzi).

La procedura prevede il calcolo, in ciascuno dei soggetti partecipanti al consorzio o alla società consortile, sulla situazione dopo investimento, del rapporto tra l'ammontare del patrimonio netto risultante dopo investimento e quello del totale attività; il massimo incentivo si ottiene con un indicatore superiore al 50%.

**L'assegnazione del punteggio a ciascuno dei soggetti partecipanti al consorzio o alla società consortile deriva pertanto dalla seguente associazione valore indicatore/range di caduta distinguendo le ipotesi possibili in sette intervalli: i3a< = 10% determina P0; 10%<i3a< = 15% determina P1; 15%<i3a< = 20% determina P2; 20%<i3a< = 25% determina P3; 25%<i3a< = 30% determina P4; 30%<i3a< = 35% determina P5; 35%<i3a< = 40% determina P6; 40%<i3a< = 45% determina P7; 45%<i3a< = 50% determina P8; i3a> 50% determina P9.** 

**i3b) Struttura finanziaria dopo investimento: capitali permanenti/attività immobilizzate (min. P=0, max P=6)** 

Il presente indicatore viene utilizzato per valutare il margine di struttura aziendale nel suo equilibrio tra risorse consolidate e attivo immobilizzato, quindi sotto il profilo della omogeneità della durata temporale di fonti ed impieghi.

La procedura prevede il calcolo effettuato, in ciascuno dei soggetti partecipanti al consorzio o alla società consortile, sulla situazione dopo investimento, del rapporto tra l'ammontare dei capitali permanenti e quello dell'attivo immobilizzato,; il massimo incentivo si ottiene con un indicatore superiore al 90%.

**L'assegnazione del punteggio a ciascuno dei soggetti partecipanti al consorzio o alla società consortile deriva dalla seguente associazione valore indicatore/range di caduta distinguendo le ipotesi possibili in sei intervalli: i3b< = 40% determina P0; 40%<i3b< = 50% determina P1; 50%<i3b<=60% determina P2; 60%<i3b<=70% determina P3;70%<i3b< = 80% determina P4; 80%<i3b< = 90% determina P5; i3b>90% determina P6.** 

**i3c) Struttura finanziaria dopo investimento della struttura consortile: investimenti ammissibili realizzati all'interno della struttura consortile /investimenti ammissibili totali (min. P=0, max P=5)** 

Il presente indicatore misura il grado di solidità finanziaria conferita alla struttura associativa o consortile rispetto all'investimento totale. Esso è espresso dal rapporto tra investimenti azionati dalla struttura consortile ed investimenti totali ottenuti sommando a tale valore quelli realizzati all'interno dei consorziati.

**L'assegnazione del punteggio a ciascuno dei soggetti partecipanti al consorzio o alla società consortile deriva, pertanto, dalla seguente associazione valore indicatore/campo di caduta distinguendo le ipotesi possibili nei seguenti intervalli: i3c =50% determina P0 (Punti 0); 50%<i3c< = 60% determina P1; 60%<i3c< = 70% determina P2; 70%<i3c< = 80% determina P3; 80%<i3c< = 90% determina P4; i3c>90% determina P5.** 

## **i4) Incremento occupazionale (min. P=0, max P=20)**

Il presente indice viene elaborato per misurare l'impatto occupazionale determinatosi in seguito all'investimento, attraverso due sotto indicatori di seguito riportati.

**i4a) Incremento occupazionale: incremento occupati azionati dal progetto/investimento totale (min. P=0, max P=15)** 

Il presente indice tende a misurare gli effetti occupazionali, sia all'interno delle attività svolte dalla struttura consortile, sia all'interno dei singoli soggetti consorziati alla struttura comune, comunque beneficiari anche indiretti degli effetti indotti dall'esecuzione del progetto. Si tratta, pertanto, di un indicatore di filiera.

La procedura di calcolo dell'indicatore i4 prevede la determinazione del rapporto tra l'incremento del numero di occupati in fase di gestione azionati dal progetto sia direttamente cioè all'interno della struttura consortile che indirettamente cioè all'interno delle singole imprese o soggetti appartenenti al consorzio o alla società consortile, e l'ammontare dell'investimento totale realizzato sia nella struttura consortile che nei singoli consorziati. Esso è, pertanto, espresso dal rapporto tra l'incremento degli occupati totali, ottenuto sommando l'incremento di occupazione realizzato nel consorzio con l'incremento ottenuto sui singoli consorziati e l'investimento totale, quest'ultimo ottenuto sommando l'investimento nel consorzio con quello dei consorziati.

Il massimo incentivo si ottiene con l'indicatore superiore a 7/375.000, 00. Tali valori si ottengono da uno sviluppo numerico della stima del rapporto medio occupati/investimento espresso in euro distanziando gli intervalli per 1 occupato ogni 750.000,00 euro a cui sono associati i punteggi attraverso la corrispondenza valore indicatore (i4a)/campi di caduta.

**L'assegnazione del punteggio a ciascuno dei soggetti partecipanti al consorzio o alla società consortile deriva pertanto dalla seguenti corrispondenze:** 

**i4a = 0 determina P0; 0<i4a< = 1/750.000,00 determina P1; 1/750.000,00 <i4a< = 1/375.000,00 determina P2;1/375.000,00<i4a<=1/250.000,00 determina P3; 1/250.000,00<i4a<=1/187.500,00 determina P4; 1/187.500,00 <i4a< = 1/150.000,00 determina P5; 1/150.000,00 <i4a<=1/125.000,00 determina P6; 1/125.000,00 <i4a< = 7/750.000,00 determina P7; 7/750.000,00<i4a<=1/93.750,00 determina P8; 1/93.750,00 <i4a<=3/250.000,00 determina P9; 3/250.000,00 <i4a< = 1/75.000,00 determina P10;1/75.000,00<i4a=11/750.000,00 determina P11; 11/750.000,00<i4a<=1/62.500,00 determina P12; 1/62.500,00<i4a<=13/750.000,00 determina P13; 13/750.000,00<i4a<=7/375.000,00 determina P14; i4a>7/375.000,00 determina P15.** 

**i4b) impatto occupazionale concentrato nella struttura comune: incremento occupazionale in fase di gestione realizzato all'interno alla struttura consortile/incremento occupazionale totale in fase di gestione (min. P=0, max P=5)** 

L'indicatore tende a misurare, oltre gli aspetti occupazionali, anche il grado di solidità della struttura consortile attraverso il numero di occupati aggiuntivo destinato alla stessa rispetto a quella totale di progetto. Esso è espresso dal rapporto tra l'incremento occupazionale in fase di gestione realizzato all'interno della struttura consortile e gli occupati totali ottenuti sommando a tale valore quelli realizzati all'interno dei consorziati, dato che si ottiene sommando tra loro i valori di ciascuno di essi**. L'assegnazione del punteggio a ciascuno dei soggetti partecipanti al consorzio o alla società consortile deriva, pertanto, dalla seguente associazione valore indicatore/campo di caduta distinguendo le ipotesi possibili in cinque intervalli: i4b=0% determina P0 (Punti 0); 0%<i4b<=10% determina P1;10%<i4b<=20% determina P2; 20%<i4b<=30% determina P3; 30%<i4b< = 40% determina P4; i4b>40% determina P5.** 

# **i5) grado di efficienza della spesa (min. P=0, max P=5)**

Il presente indicatore viene utilizzato per valutare il grado di partecipazione del capitale privato e, per converso, quello di efficienza della spesa pubblica, assegnando maggiore punteggio a quelle istanze che presentano una richiesta minore di contributo sull'investimento in beni materiali (max ammissibile 60%). i5 rappresenta perciò la percentuale di richiesta effettiva di contributo a fondo perduto calcolata sull'investimento in beni materiali.

L'assegnazione del punteggio a ciascun soggetto partecipante al consorzio o alla società consortile deriva dalla seguente associazione valore indicatore/range di caduta distinguendo le ipotesi possibili, sulla base della scelta effettuata dal soggetto capofila in sede di richiesta di contributo:

i5 = 60% determina P0; i5 = 59% determina P1; i5 = 58% determina P2; i5= 57% determina P3; i5 = 56% determina P4; i5= 55% determina P5.

## **i6) Impatto ambientale (min. P=0, max P=10)**

L'indicatore tende a misurare la capacità del progetto di rendere migliore l'impatto con l'ambiente esterno, sia all'interno delle attività svolte dalla struttura associativa o consortile, sia all'interno delle attività prodotte dai singoli soggetti appartenenti alla struttura consortile, comunque beneficiari indiretti degli effetti indotti dall'esecuzione del progetto.

La riduzione dell'impatto ambientale può essere facilmente misurata attraverso l'adesione al sistema di certificazione ambientale UNI EN ISO 14001:1996 o regolamento EMAS, sia della struttura consortile che di ciascuna dei soggetti aderenti a tale struttura. Si tratta, pertanto, di un indicatore di filiera.

**5 punti verranno assegnati a ciascuno dei soggetti partecipanti al consorzio o alla società consortile nel caso in cui il consorzio o la società consortile si impegni a realizzare il sistema di gestione certificato secondo la norma UNI EN ISO 14001:1996 o regolamento EMAS.** 

**5 punti verranno assegnati a ciascuno dei soggetti appartenenti alla struttura consortile che si saranno impegnati singolarmente per l'ottenimento della certificazione UNI EN ISO 14001:1996 o regolamento EMAS all'interno delle singole attività da questi normalmente svolte.** 

**i7) Grado di interrelazione con l'ambiente locale al fine di massimizzare l'integrazione del progetto sia con strutture ricettive che con altre iniziative esistenti o da realizzare per la riqualificazione del sistema distributivo e ricettivo (min. P=0, max P=27)**

Il presente criterio è composto dai seguenti tre sottocriteri integrati tra loro per il raggiungimento pieno dell'obiettivo da conseguire.

**i7a) Grado di concentrazione delle iniziative sulla stessa area territoriale (min. P=0, max P=12)** 

Tale fascia di valutazione è caratterizzata dall'analisi del contesto insediativo in cui si colloca l'intervento e delle sinergie possibili o realizzabili tra le strutture commerciali e turistiche oggetto di agevolazione nel presente bando.

Tenendo conto che la massimizzazione degli effetti che è possibile attendersi con l'impiego di risorse finanziare limitate richiede di non disperdere gli investimenti sul territorio, ma di concentrarli in località in grado di produrre massimi impatti, è possibile misurare tali aspetti attraverso il numero di soggetti appartenenti alla struttura consortile aventi sede operativa all'interno della stessa area territoriale, come classificata dall'elenco al bando.

**A ciascuno dei soggetti partecipanti al consorzio o alla società consortile sarà assegnato un punteggio pari al numero dei soggetti appartenenti alla struttura consortile la cui sede operativa risulterà localizzata nella stessa area territoriale ove è sita la sede operativa del consorzio o della società consortile, con un massimo di 12 punti. 0 punti saranno assegnati, ovviamente, nel caso non vi sia, all'interno dell'area ove è sita la sede operativa della struttura consortile, la sede operativa di alcun soggetto appartenente alla struttura consortile.** 

**i7b) Presenza di un piano integrato di marketing fra consorzio e/o società consortile ed i singoli consorziati/soci di società consortile (min P. = 0; max P. =5)** 

La presenza del piano di marketing favorisce la realizzazione di un sistema integrato di offerta volto alla valorizzazione del circuito consortile mediante l'individuazione dei benefici tangibili in favore dei consorziati.

L'obiettivo delle iniziative da sviluppare deve tendere, infatti, alla fidelizzazione dell'utenza finale mediante l'implementazione di specifiche strategie commerciali tese ad elevare il vantaggio competitivo della compagine consortile, producendo di conseguenza effetti positivi sull'intero sistema produttivo locale.

5 punti verranno assegnati a ciascuno dei soggetti partecipanti al consorzio o alla società consortile nel caso in cui il consorzio o la società consortile, costituita o costituenda, si impegni a realizzare nel progetto un piano di marketing rispondente alle caratteristiche sopra individuate; in mancanza di tale impegno sarà attribuito un punteggio pari a 0.

**i7c) realizzazione di un sistema di gestione in qualità (min P. = 0; max P. =10)** 

La riqualificazione del sistema distributivo può avvenire solo attraverso una gestione in qualità delle strutture commerciali e turistiche.

L'indicatore tende, quindi, a misurare la capacità del progetto di attivare strutture efficienti e competitive, sia all'interno delle attività svolte dalla struttura consortile, sia all'interno delle attività prodotte dai singoli soggetti appartenenti a tale struttura, comunque beneficiari indiretti degli effetti indotti dall'esecuzione del progetto.

La gestione aziendale in efficienza ed efficace può essere facilmente misurato attraverso l'adesione al sistema di certificazione UNI EN ISO 9001:2000 sia del consorzio o della società consortile che di ciascuna dei soggetti appartenenti alla struttura consortile. Si tratta, pertanto, di un indicatore di filiera.

**5 punti verranno assegnati a ciascuno dei soggetti partecipanti al consorzio o alla società consortile nel caso in cui il consorzio o la società consortile si impegni a realizzare il sistema di gestione certificato secondo la norma UNI EN ISO 9001: 2000.** 

**5 punti verranno assegnati a ciascuno dei soggetti appartenenti alla struttura consortile che si saranno impegnati singolarmente per l'ottenimento della certificazione UNI EN ISO 9001:2000 all'interno delle singole attività da questi normalmente svolte.** 

## **i8) Capacità di concorrere al recupero del degrado nei contesti urbani e rurali (min. P=0, max P=3)**

**La capacità di concorrere al recupero del degrado dell'area viene misurata comparando la redditività di progetto con un indicatore che misura il sottosviluppo di area; quest'ultimo è rappresentato dal dato misurante il consumo medio per abitante del comune oggetto di analisi in rapporto al dato migliore riscontrabile nella serie rappresentante i consumi medi comunali (dati in percentuale). Di seguito è riportato l'elenco dei comuni con i relativi dati sui consumi ed i rapporti individuati come sopra.** 

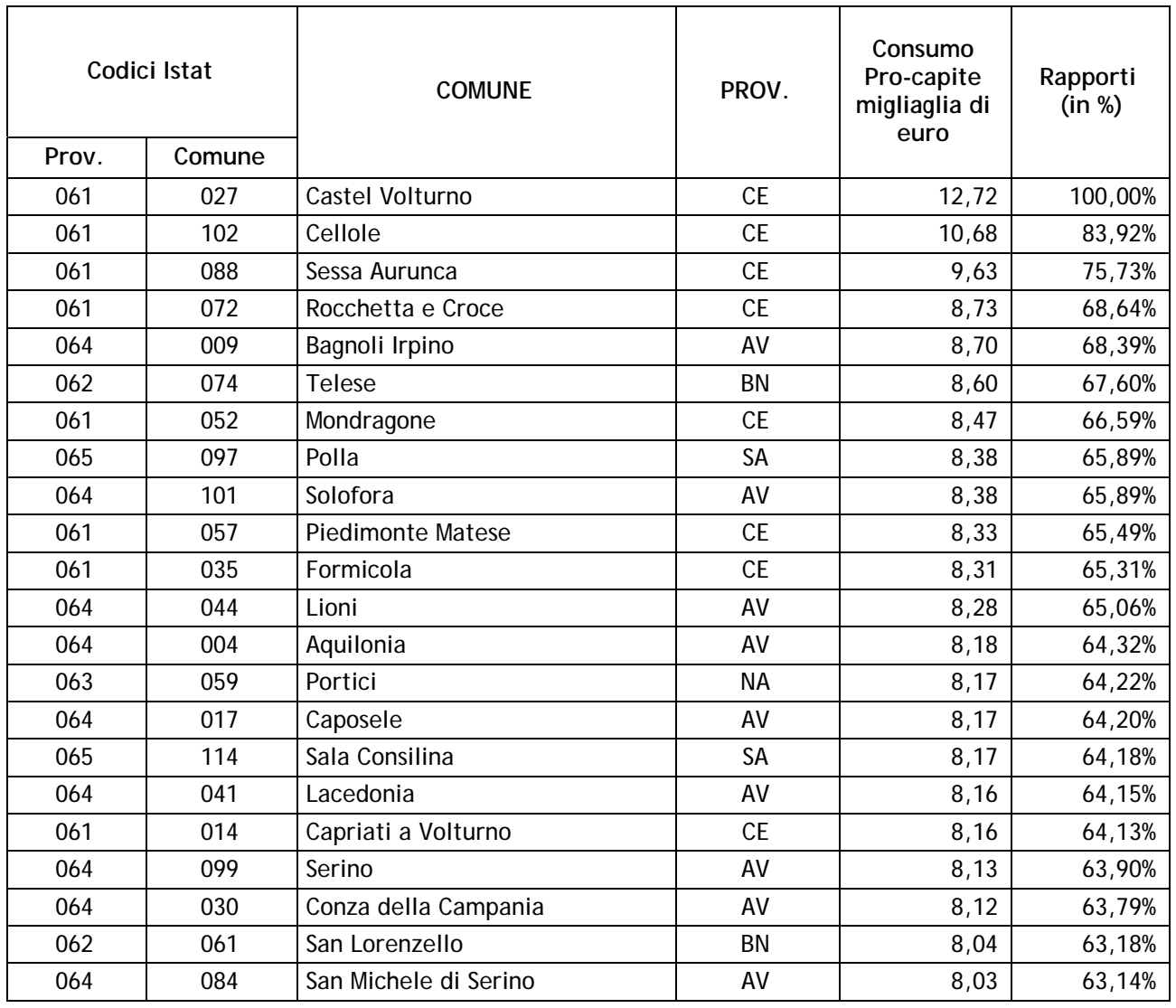

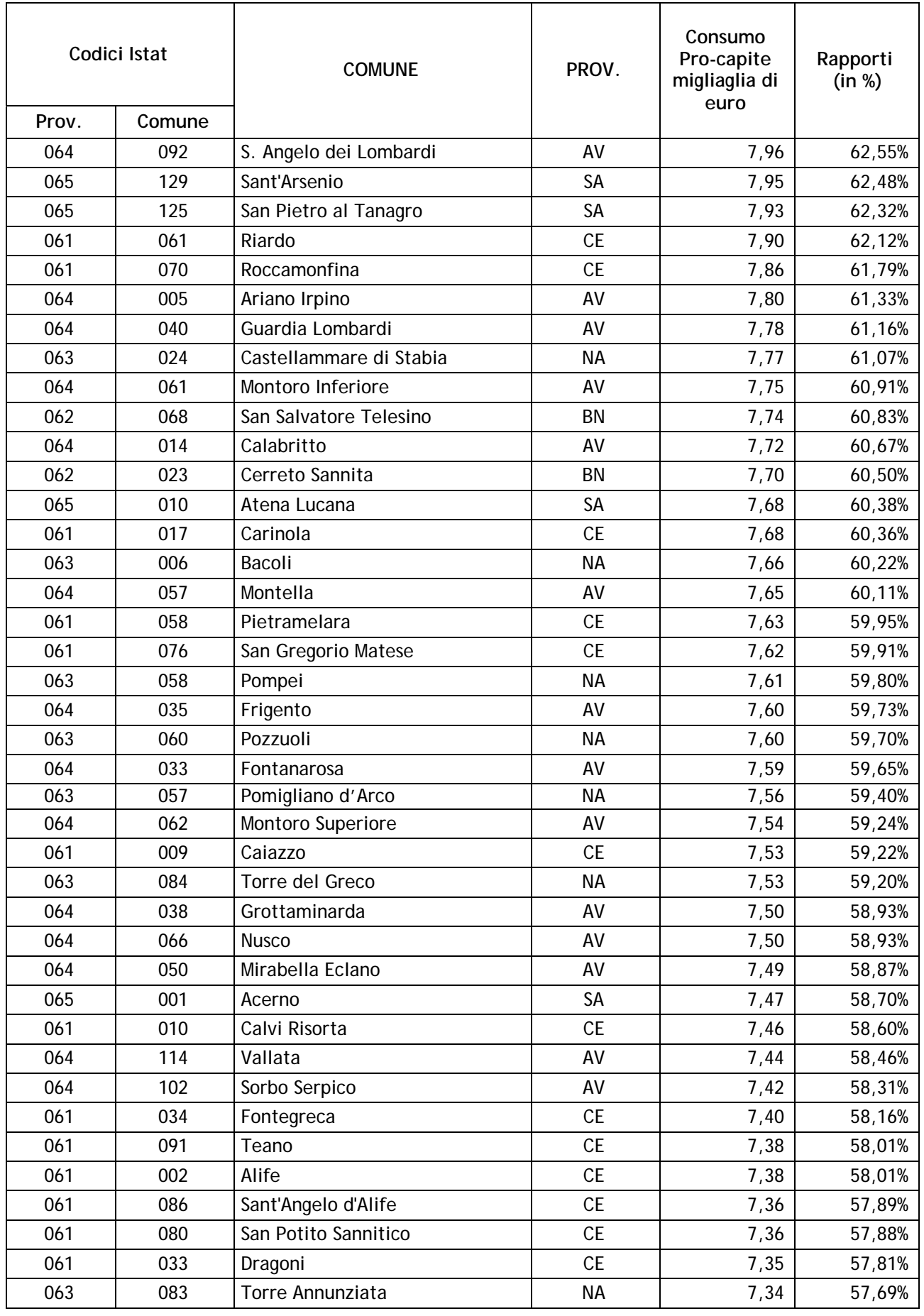

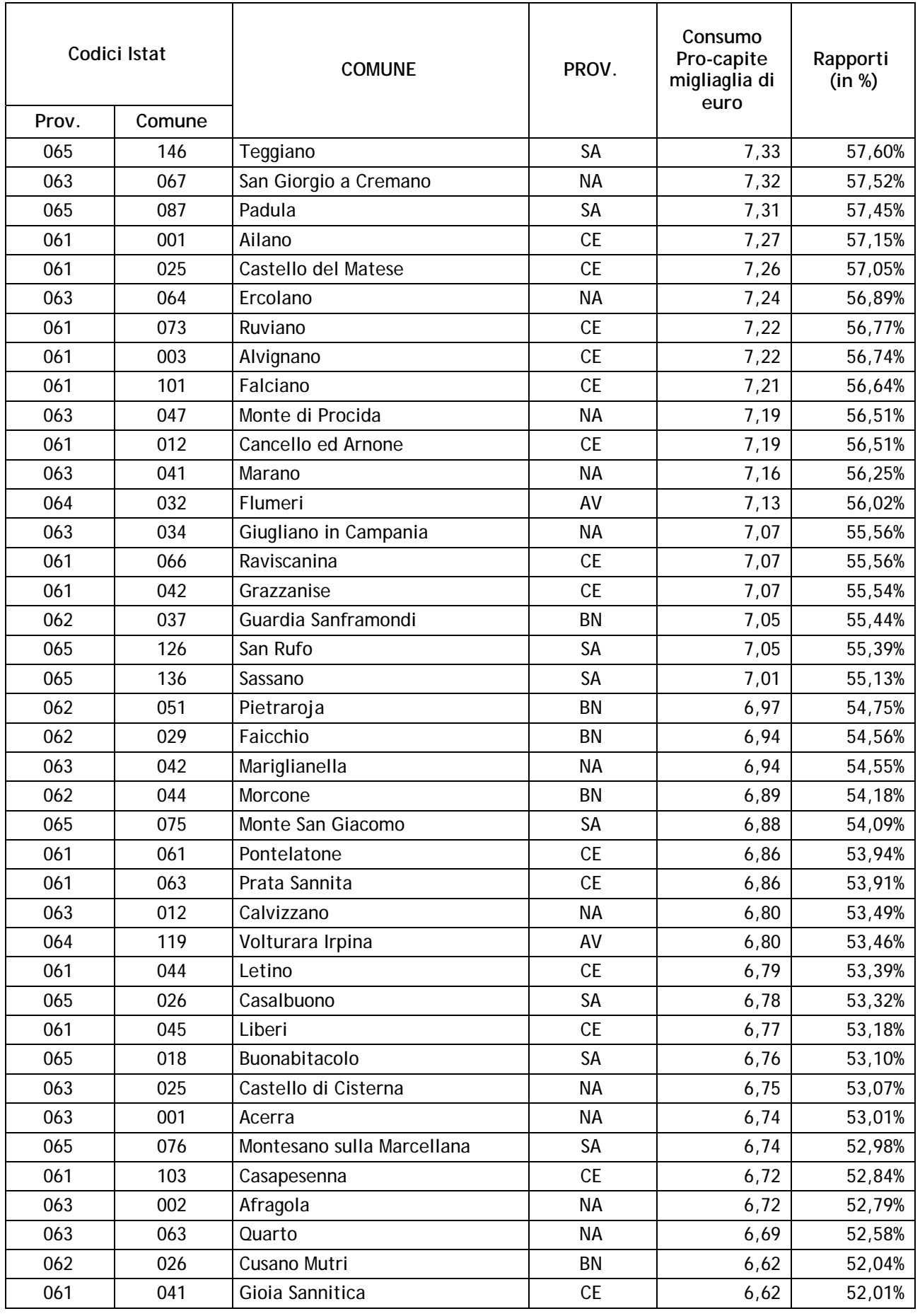

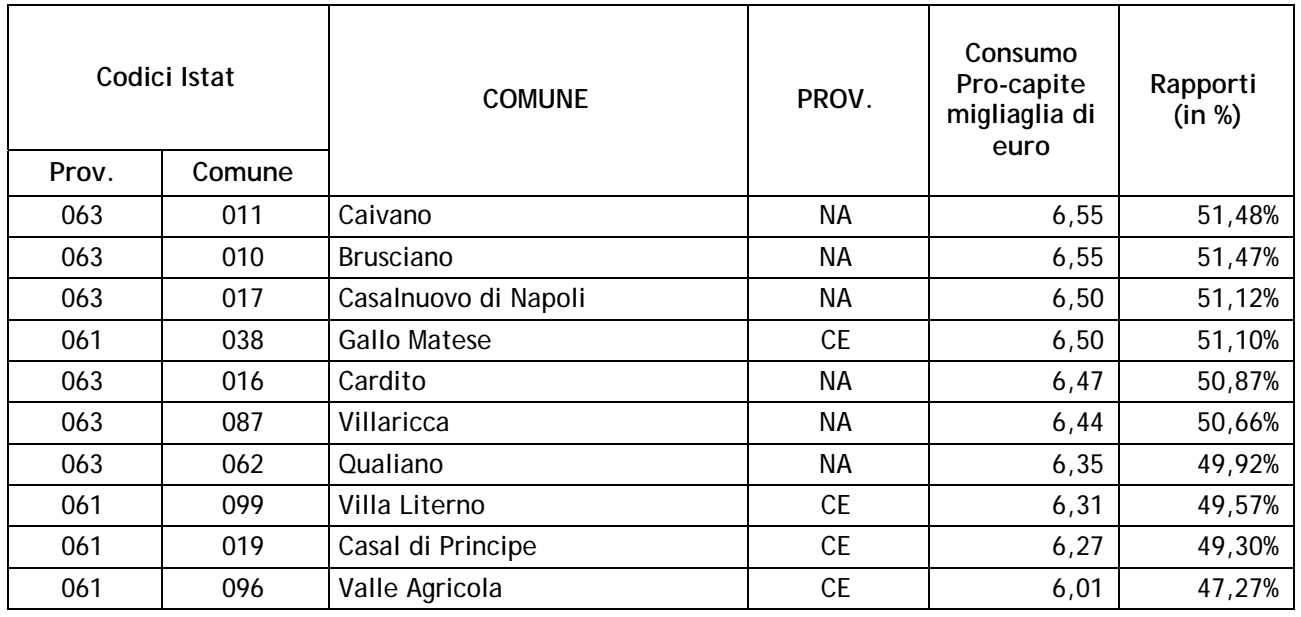

In relazione a tali rapporti, rappresentanti i consumi medi comunali in percentuale sul dato migliore della serie ed individuati in funzione della localizzazione della sede operativa di ciascun soggetto appartenente alla struttura consortile, è possibile ottenere le seguenti quattro classi di comuni secondo i quattro intervalli di caduta dei valori ottenuti : <=50%; 50%-55%; 55%-60%, >60%.

A tali classi è poi associato un coefficiente, che moltiplicato per il punteggio dell'indicatore i2, consente di calcolare il valore del presente indicatore i8. I punteggi determinati da i8 saranno ottenuti secondo quanto segue:

i8< = 50% determina un punteggio pari al 60% di quello dell'indicatore i2; 50%<i8< = 55% determina un punteggio pari all'40 % del punteggio dell'indicatore i2; 55%<i8< = 60% determina un punteggio pari al 20% del punteggio dell'indicatore i2; i8> 60% determina un punteggio pari allo 0% del punteggio dell'indicatore i2 cioè 0 punti. Il punteggio ottenuto, se decimale, andrà approssimato all'unità.

**Il punteggio è assegnato** a ciascuna delle imprese o dei soggetti partecipanti al consorzio o alla società consortile.

**Per semplificare i calcoli, di seguito è riportata la tabella indicante per singolo comune il relativo coefficiente di correzione dell'indicatore i21 .** 

| Codici Istat |        | <b>COMUNE</b>     | PROV.     | Consumo Pro-<br>capite migliaia | Coefficiente<br>di |
|--------------|--------|-------------------|-----------|---------------------------------|--------------------|
| Prov.        | Comune |                   |           | di euro                         | correzione         |
| 061          | 027    | Castel Volturno   | СE        | 12,72                           | 0%                 |
| 061          | 102    | Cellole           | СE        | 10,68                           | 0%                 |
| 061          | 088    | Sessa Aurunca     | <b>CE</b> | 9,63                            | 0%                 |
| 061          | 072    | Rocchetta e Croce | <b>CE</b> | 8,73                            | 0%                 |
| 064          | 009    | Bagnoli Irpino    | AV        | 8,70                            | 0%                 |
| 062          | 074    | <b>Telese</b>     | BN        | 8,60                            | 0%                 |
| 061          | 052    | Mondragone        | СE        | 8,47                            | 0%                 |

 $\overline{a}$ 1 Ad esempio, nell'ipotesi che la sede operativa del singolo soggetto appartenente alla struttura consortile sia sita in Calvizzano, l'intervallo da considerare è 50%-55%. Pertanto se l'azienda gode di un indicatore i2 pari a 5 punti, il punteggio dell'indicatore i8 sarà è pari a 5 moltiplicato per 40% =2 punti. Ciò, ovviamente, sarà effettuato per tutti i soggetti appartenenti alla struttura consortile**.** 

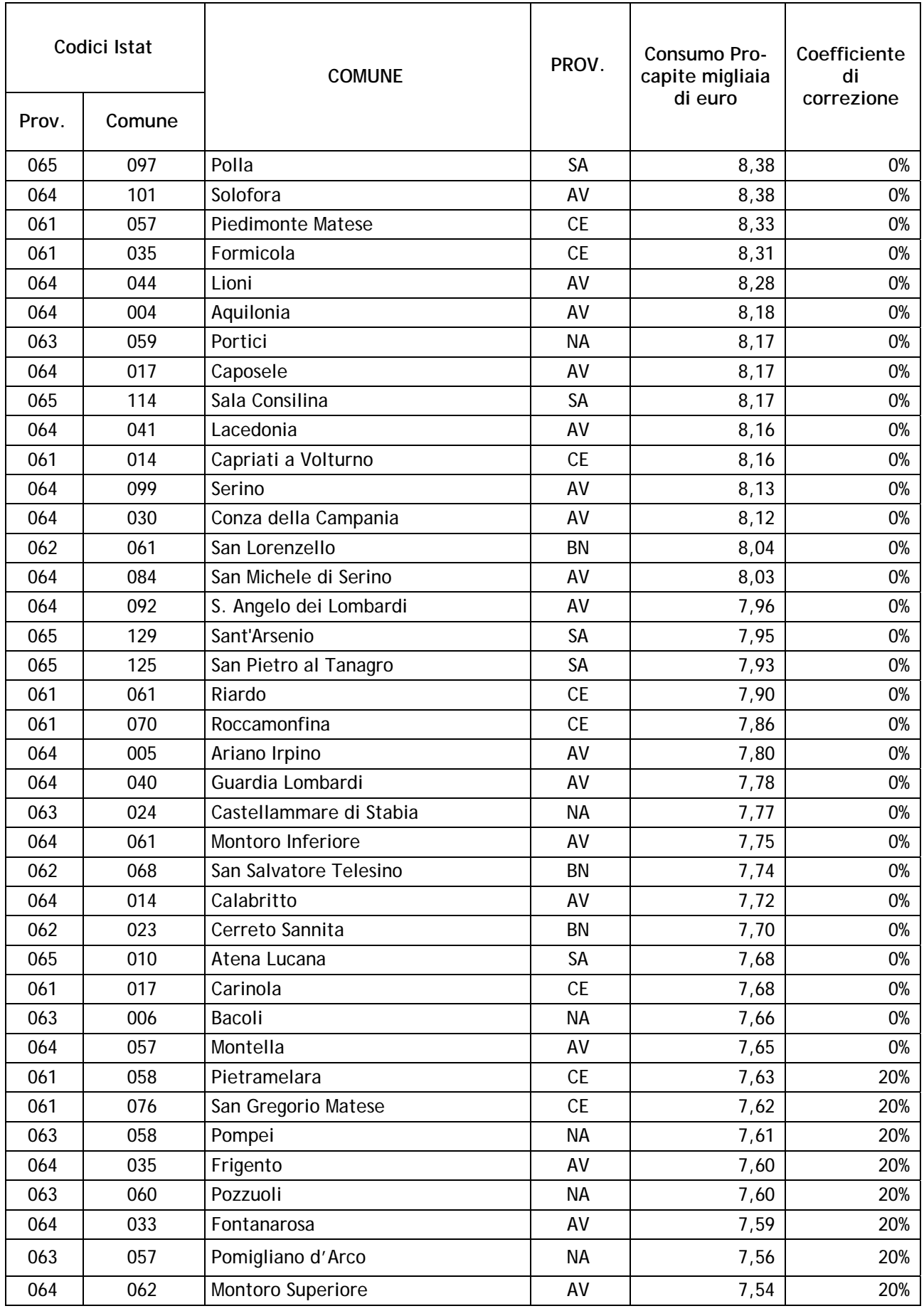

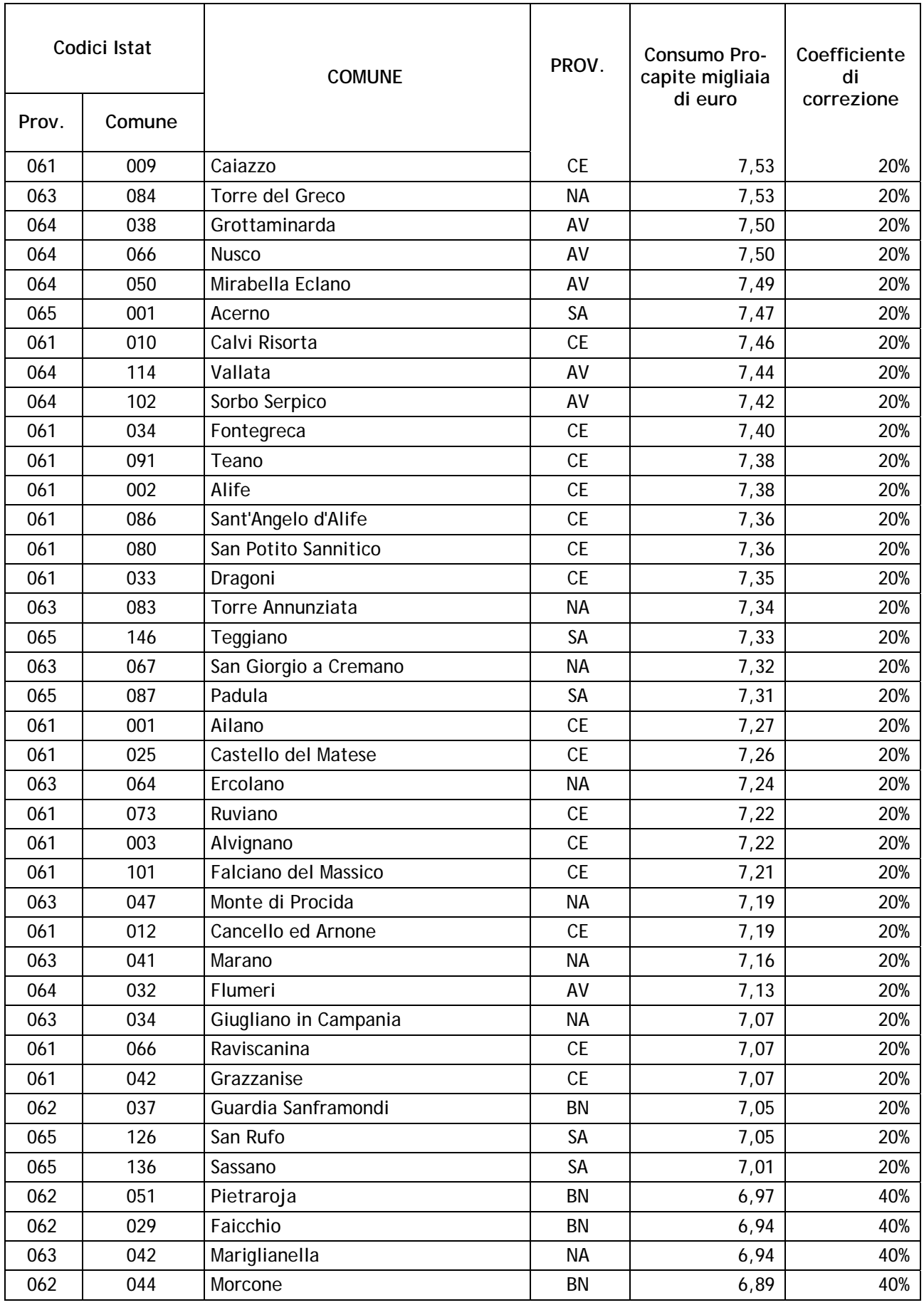

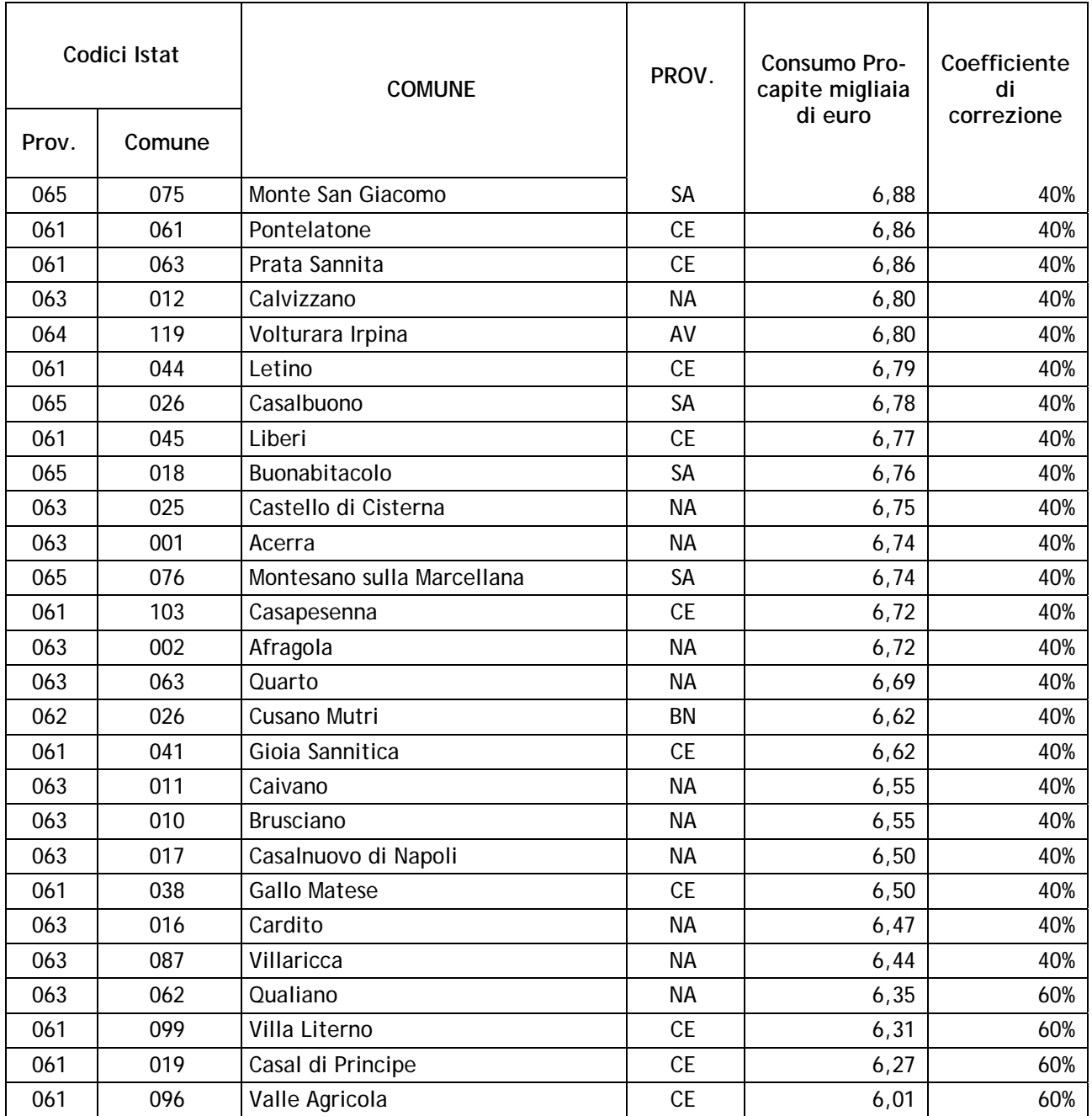

(da compilare sempre cioè sia nel caso di struttura consortile già esistente che da costituire)

**Spett.le Regione Campania** Assessorato al Commercio Centro Direzionale – IS. A6 na matangang kabupatèn Kabupatèn Kapoli Kapoli

*Oggetto*: delega a presentare domanda di agevolazione ai sensi del Regime A

In riferimento al bando emanato alla Regione Campania per regolare l'accesso alle agevolazioni in oggetto, con la presente, le sottoscritte imprese:

DENOMINAZIONE SEDE C.F. LEGALE RAPPRESENTANTE

delegano

 il sig………………………, nato a …………….. il …………………………. in qualità di legale rappresentante della ditta ……………………………..(indicare il legale rappresentante della struttura consortile se già esistente, o il rappresentante dell'azienda capofila se la struttura consortile è da costituire) con sede in ……………………………………………. ad eseguire, in nome e per conto delle citate imprese, tutti gli adempimenti previsti dal bando in oggetto, a rappresentare le sottoscritte imprese per tutto quanto necessario alla richiesta di cui sopra ed a vincolare le stesse rispetto ai possibili impegni assunti con riferimento al predetto bando.

Inoltre<sup>2</sup>, le sottoscritte imprese si impegnano a costituire un consorzio/una società consortile (cancellare l'ipotesi che non ricorre) denominato/a………………………………………, nei tempi e nelle modalità previsti dal bando, che avrà sede operativa nel Comune di …………………………………………alla via ……………………………………….e ad adempiere a tutti gli obblighi previsti dal bando stesso.

Le sottoscritte imprese sono consapevoli che la mancata costituzione del consorzio o della società consortile nei trenta giorni dalla data di ricezione della comunicazione di ammissione ai benefici finanziari, come il mancato rispetto di tutti gli altri impegni assunti in relazione al bando medesimo a mezzo del soggetto delegato sopra individuato, saranno causa di decadenza dalla graduatoria.

Tutte le imprese sottoscritte, ciascuna per quanto di propria competenza, dichiarano che il programma di cui alla domanda di agevolazione in oggetto non ha beneficiato di alcun contributo regionale statale o comunitario o di altro genere e che gli interventi in oggetto non sono stati oggetto di altra richiesta di agevolazioni di qualsiasi tipo.

L'impresa delegata (capofila)

Le imprese deleganti

Luogo e data **www.community.community** 

 $\overline{a}$ <sup>2</sup> Compilare il presente capoverso solo se la struttura consortile non è già costituita all'atto di presentazione della domanda.

# **Guida alla compilazione della domanda di contributo per il sostegno alle PMI commerciali e turistiche riunite in consorzi – Regime A**

Si premette che il percorso di compilazione del modulo risulta diverso a seconda che si tratti di struttura consortile già esistente o da costituire:

- nell'ipotesi che la struttura consortile sia già costituita all'atto della richiesta del contributo, il legale rappresentante della struttura consortile, con atto di delega compilato secondo il facsimile allegato, è anche nominato soggetto delegato (capofila) alla comunicazione delle informazioni, dati ed obblighi del singolo soggetto consorziato. In tal caso il legale rappresentante della struttura consortile e soggetto delegato dovrà:
	- a) compilare la sezione principale del modulo con i dati e gli impegni della struttura consortile già costituita;
	- b) non compilare la sezione accessoria sottosezione 1;
	- c) compilare le sezioni accessorie sottosezione 2 e seguenti, una per ciascun soggetto appartenente alla struttura consortile con i relativi dati, informazioni ed obblighi.
- nell'ipotesi che la struttura consortile non sia stata ancora costituita all'atto di sottoscrizione della domanda di contributo, il soggetto delegato (capofila) rappresentato dal suo legale rappresentante è nominato, con atto di delega compilato secondo il facsimile allegato, tra i soggetti appartenenti alla costituenda struttura consortile. In tal caso il legale rappresentante del soggetto delegato dovrà:
	- d) compilare la sezione principale del modulo con i dati e gli impegni della struttura consortile da costituire;
	- e) compilare la sezione accessoria sottosezione 1 con i dati dell'azienda delegata capofila;
	- f) compilare le sezioni accessorie sottosezione 2 e seguenti, una per ciascun altro soggetto appartenente alla struttura consortile con i relativi dati, informazioni ed obblighi.

Le tabelle di cui alle predette sezioni principali ed accessorie dovranno essere compilate in ogni parte indicando il valore assunto dalle singole voci che, se inesistente, andrà riportato con zero. La non corretta compilazione delle stesse produrrà automaticamente l'annullamento del punteggio corrispondente ai parametri mancanti, errati o in contraddizione.

# **Istruzioni relative alla sezione principale**

Nella parte descrittiva del modulo di domanda deve essere riportato l'investimento complessivo cioè quello relativo alla struttura consortile ed a tutti i consorziati.

# **TABELLA 1**

Da non compilare.

# **TABELLA 2**

Da non compilare.

# **TABELLA 3**

Nella tabella 3 è riportato il quadro relativo agli investimenti del consorzio o della società consortile. Esso si compone di due colonne: la prima riferita ai fabbisogni del programma di spesa, la seconda riferita alle esigenze di copertura finanziaria.

Nella prima colonna *(fabbisogni)* dovranno essere indicati gli importi, in euro, distinguendo le spese agevolabili da, eventualmente, le altre spese presenti nel programma non agevolabili (perchè ad es. eccedenti la spesa massima ammissibile).

Nella seconda colonna *(fonti di copertura),* andranno indicati invece, in euro, gli importi relativi alle diverse componenti di risorse impiegate per finanziare gli investimenti esposti nella colonna precedente. Fonti ed impieghi, ovviamente, dovranno, nel loro totale, coincidere.

Le singole voci presenti nella tabella dovranno essere commentate nel business plan.

In ogni caso i mezzi propri, secondo le recenti disposizioni comunitarie, non potranno essere inferiori al 25% dell'investimento previsto

# **TABELLA 4**

Nella presente tabella andranno inseriti i dati relativi al consorzio o alla società consortile.

Nella Tabella 4 andrà indicato, l'eventuale impegno a realizzare le azioni che conferiscono un punteggio aggiuntivo, secondo quanto previsto nel bando di concorso<sup>3</sup>.

In particolare per quanto riguarda le **azioni di commercio elettronico**, in caso di impegno alla realizzazione della predetta azione che garantisce un punteggio aggiuntivo nel percorso di valutazione **rispetto al criterio grado di innovazione tecnologica presente nel progetto**, bisognerà barrare la casella corrispondente.

Tale eventuale impegno è assunto dal legale rappresentante del soggetto delegato in nome e per conto di tutti i soggetti appartenenti alla struttura consortile.

Per quanto attiene **la percentuale di contributo** richiesta bisognerà barrare la casella corrispondente in funzione della aliquota di contributo prescelta per le spese materiali. Essa, come indicato nel bando, potrà oscillare dal 55 al 60%, a percentuali inferiori corrispondono punteggi superiori, secondo quanto indicato nel bando **al criterio di efficienza della spesa**.

Tale richiesta di informazioni non è prevista nella sezioni successive del modulo di domanda, nel senso che la scelta operata dal soggetto delegato è vincolante per tutti i soggetti appartenenti alla struttura consortile.

In riferimento alla richiesta di informazioni circa l'impegno a realizzare la certificazione ISO 14001:1996 o registrazione del sito secondo il Regolamento EMAS, impegno che garantisce un punteggio aggiuntivo nell'applicazione del criterio del **criterio di impatto ambientale,** bisognerà barrare la casella corrispondente, in caso di adesione a realizzare la predetta azione.

Tale eventuale impegno è assunto dal legale rappresentante del soggetto delegato in nome e per conto di tutti i soggetti appartenenti alla struttura consortile.

In relazione alla richiesta di informazioni circa le imprese insistenti sulla stessa area omogenea secondo quanto previsto nel bando, bisognerà indicare il numero di soggetti aderenti al consorzio o alla società consortile la cui unità operativa oggetto di intervento è localizzata nell'area ove è sita la sede operativa della struttura consortile, nell'ambito delle aree identificate nel bando.

Una maggiore concentrazione di imprese nell'area del consorzio garantirà un punteggio superiore in merito all'applicazione del **criterio del grado di concentrazione dell'iniziativa sul territorio.** 

Tale richiesta di informazioni non è prevista nelle sezioni successive del modulo di domanda.

Per quanto riguarda la richiesta di informazioni circa il piano di marketing, nel caso l'impresa si impegni a realizzare un piano di marketing con i requisiti previsti dalla specifico criterio **presenza di un piano integrato di marketing** fra consorzio e/o società consortile ed i singoli consorziati/associati, essa dovrà barrare la casella corrispondente per godere del punteggio aggiuntivo.

Tale impegno garantisce, come previsto dal bando, priorità di valutazione a tutti i consorziati o soci di società consorziate. Esso è eventualmente assunto dal legale rappresentante del soggetto delegato in nome e per conto di tutti i soggetti appartenenti alla struttura consortile.

In riferimento alla richiesta di informazioni circa l'impegno a realizzare la certificazione ISO 9001:2000, l'adesione all'impegno garantisce un punteggio aggiuntivo nell'applicazione del **criterio di realizzazione di un Sistema di Gestione in Qualità** e bisognerà barrare la casella corrispondente.

Tale eventuale impegno è assunto dal legale rappresentante del soggetto delegato in nome e per conto di tutti i soggetti appartenenti alla struttura consortile.

### **TABELLA 5**

Nella tabella 5 è riportato un quadro che si compone di tre colonne riguardanti i dati sull'occupazione ed in particolare: occupazione precedente all'investimento, a regime<sup>4</sup> e variazioni registrate nell'intervallo. Nella prima colonna **(***precedente all'investimento),* andranno esposti, in numero di unità, i dati sugli occupati medi mensili rilevabile nell'esercizio antecedente a quello di inizio della realizzazione del programma di investimento relativi all'unità produttiva della struttura consortile oggetto di intervento. A

 3 Si ricorda che il mancato rispetto degli impegni assunti, comporta, in ragione della maggiorazione di punteggio ottenuta in sede di valutazione, la revoca dei contributi concessi e la restituzione di quanto indebitamente percepito. 4

<sup>&</sup>lt;sup>4</sup> Per anno a regime si intende l'anno solare intero successivo a quello in cui si è realizzata l'ultima spesa di investimento provata con relativo documento contabile. L'incremento occupazionale realizzato potrà essere comunque dimostrato anche prima dell'anno a regime.

tal fine andrà preso in considerazione il numero medio mensile dei dipendenti occupati a tempo determinato ed indeterminato iscritti nel libro matricola, compreso quello stagionale, a part-time e quello assunto con contratto di formazione lavoro, purché quest'ultimo con periodo di formazione già maturato. I soggetti costituiti da non oltre un anno alla data di sottoscrizione del modulo, devono indicare il numero dei dipendenti registrato alla data di sottoscrizione stessa.

Nella seconda colonna *(a regime)* andranno indicati, ancora in numero di unità e relativi all'unità produttiva della struttura consortile oggetto di intervento, i dati stimati riferiti all'occupazione a regime del programma di investimenti oggetto della domanda.

Nella terza colonna *(variazione)* verrà riportata la eventuale variazione del numero di dipendenti prevedibile in base ai dati esposti nelle prime due colonne.<sup>5</sup>

**Per le imprese a carattere stagionale l'incremento occupazionale, gli occupati precedenti ed a regime possono essere rapportati al periodo di effettiva apertura dell'attività, cioè calcolando la media mensile sulla base dei mesi di effettivo utilizzo della struttura. Tale metodologia non si applica ai fini della determinazione del parametro occupazionale in merito alla classificazione di PMI.** 

 5 Si ricorda che poiché l'incremento occupazionale attivato dal programma di investimenti, eventualmente rettificato dalla commissione valutatrice se ritenuto palesemente incongruo rispetto allo sviluppo aziendale possibile, influisce sul punteggio assunto dal progetto in sede di valutazione, sarà espressamente richiesto al beneficiario, in caso di finanziamento del progetto, successivo formale impegno in merito a quanto previsto nel programma di investimenti sotto il profilo occupazionale.

## **Istruzioni relative alla sezione accessoria**

La sezione accessoria si compone di diverse sottosezioni così come indicato in premessa:

- sottosezione 1 (riservata al soggetto delegato o capofila) che deve essere compilata con i dati del consorziato capofila solo nel caso la struttura consortile non sia stata ancora costituita all'atto di presentazione della domanda di contributo;
- sottosezione 2 e seguenti riservate a ciascun consorziato o socio della società consortile.

## **TABELLA 1**

Nella presente tabella andranno indicati i dati economici relativi a ciascun consorziato o socio di società consortile.

La tabella 1 riporta il conto economico riclassificato riferendosi a due periodi: alla data di approvazione dell'ultimo esercizio e nell'ipotesi a regime.

Nella prima colonna *(dati relativi all'ultimo esercizio approvato)* bisognerà pertanto riportare i dati riclassificati, in euro, riscontrati dall'ultimo bilancio o, laddove i richiedenti non siano obbligati alla compilazione del bilancio, quelli reperibili dall'ultima dichiarazione dei redditi o da altri documenti a valore ufficiale. Nel caso di soggetti di nuova costituzione, che quindi non dispongono dell'ultimo bilancio approvato, dovrà essere indicato zero in tutte le celle relative.

Nella seconda colonna *(dati nell'ipotesi a regime del presente programma)* andranno invece esposti, sempre in euro, i dati relativi al conto economico previsionale che dovrà essere redatto secondo la configurazione del conto economico prevista dopo l'investimento. I dati previsionali dovranno essere specificamente motivati nel business plan con particolare riferimento per i valori relativi al fatturato previsto, costo del personale, risultato della gestione finanziaria e per tutti quei costi che registrano sensibili variazioni rispetto ai dati della prima colonna. Inoltre poichè tali inputs concorrono alla elaborazione del punteggio automatico di valutazione, questi, se ritenuti palesemente incongruenti dal nucleo di valutazione, sia rispetto all'investimento programmato che rispetto al potenziale sviluppo aziendale, verranno rettificati con analitica motivazione; il nucleo, nel caso di gravi e diffuse incongruenze, potrà persino giungere alla esclusione del progetto dalla fase valutativa.

## **TABELLA 2**

Nella presente tabella andranno indicati i dati finanziari e patrimoniali relativi a ciascun consorziato o socio di società consortile.

Si premette che l'analisi della dinamica patrimoniale presente in questa tabella è stata semplificata prevedendo la sola sovrapposizione dei flussi di investimento alla situazione iniziale: ciò al fine di consentire un più facile accesso alle agevolazioni.

La tabella 2 si compone di una serie di tre colonne indicanti: la riclassificazione dello stato patrimoniale (come da ultimo bilancio approvato), il piano di investimenti che sarà evidentemente ancora da realizzare alla data dell'ultimo bilancio approvato con la relativa copertura finanziaria ed, infine, la situazione patrimoniale rettificata dai flussi dell'investimento da realizzare.

La prima colonna, *(dati relativi all'ultimo esercizio approvato)***,** andrà riempita, con dati in euro, semplicemente riportando la riesposizione dei dati patrimoniali relativi all'ultimo bilancio approvato, o, laddove i soggetti proponenti non siano obbligati alla compilazione del bilancio, i dati reperibili dall'ultima dichiarazione dei redditi o da altri documenti a valore ufficiale. Nel caso di soggetti di nuova costituzione, che quindi non dispongono dell'ultimo bilancio approvato, dovrà essere indicato zero in tutte le celle relative.

La seconda colonna *(investimenti/coperture del programma ma non ancora realizzati alla data dell'ultimo esercizio)* andrà compilata, nella parte relativa all'attivo, inserendo le sole voci di investimento del programma che evidentemente, come previsto dal bando, saranno non ancora materialmente sostenute alla data dell'ultimo bilancio approvato, in euro. Le tre celle di questa parte della tabella, poichè costituiscono somme parziali, riporteranno tutte lo stesso valore. Nel passivo, cioè nella seconda parte della colonna, andranno indicate, invece, le relative coperture finanziarie, avendo riguardo che, nella voce patrimonio netto, dovranno essere inseriti, oltre gli eventuali incrementi del capitale sociale, anche i contributi richiesti con la presente domanda. Il totale dell'attivo ed il totale del passivo dovranno necessariamente coincidere. La colonna in questione riporta, al fine di una più chiara e semplice compilazione, in scuro gli spazi da non riempire, (perchè non interessati dai flussi di investimento). Si rappresenta, inoltre, che le voci della presente colonna dovranno necessariamente essere commentate nel business plan. E' ovvio che poiché l'investimento sarà ancora da realizzare questa colonna presenterà le stesse informazioni della successiva Tabella 3.

La terza colonna *(situazione patrimoniale rettificata con i flussi di investimento e coperture)* si otterrà sommando algebricamente le poste indicate nella seconda colonna, cioè riferite agli investimenti ancora da realizzare, con quelle della prima colonna, cioè riferite ai dati patrimoniali dell'ultimo esercizio approvato, sia riguardo l'attivo che con riferimento al passivo.

## **TABELLA 3**

Nella tabella 3 sono è riportato un quadro con due colonne: la prima riferita ai fabbisogni del programma di spesa, la seconda riferita alle esigenze di copertura finanziaria dello stesso.

Nella prima colonna *(fabbisogni)* dovranno essere indicati gli importi, in euro, distinguendo le spese agevolabili da eventualmente le altre spese presenti nel programma non agevolabili (perchè ad es. eccedenti la spesa massima ammissibile).

Nella seconda colonna *(fonti di copertura),* andranno indicati invece, in euro, gli importi relativi alle diverse componenti di risorse impiegate per finanziare gli investimenti esposti nella colonna precedente. Fonti ed impieghi, ovviamente, dovranno, nel loro totale, coincidere.

Anche qui le singole voci presenti nella tabella dovranno essere commentate nel business plan evidenziando analiticamente le eventuali differenze tra i valori riportati in questa tabella e quelli indicati in tab. 2 seconda colonna.

## **TABELLA 4**

Nella presente tabella andranno inseriti i dati relativi all'eventuale impegno del consorziato o del socio della società consortile a realizzare le azioni che conferiscono un punteggio aggiuntivo, secondo quanto previsto nel bando di concorso<sup>6</sup>.

In riferimento alla richiesta di informazioni circa l'impegno a realizzare la certificazione ISO 14001:1996 o registrazione del sito secondo il Regolamento EMAS, impegno che garantisce un punteggio aggiuntivo nell'applicazione del criterio del **criterio di impatto ambientale,** bisognerà barrare la casella corrispondente in caso di adesione del soggetto a realizzare la predetta azione.

Tale impegno potrà essere assunto da ciascuna delle imprese consorziate o socie della società consortile in ciascuna delle sezioni accessorie compilate.

Risulta evidente che ciascuno dei soggetti che si sarà impegnato godrà del beneficio di valutazione secondo le procedure previste nel bando stesso.

In riferimento alla richiesta di informazioni circa l'impegno a realizzare la certificazione ISO 9001:2000, l'adesione all'impegno garantisce un punteggio aggiuntivo nell'applicazione del **criterio di realizzazione di un Sistema di Gestione in Qualità** e bisognerà barrare la casella corrispondente. Tale impegno potrà essere assunto da ciascuna delle imprese consorziate o socie di società consortile in ciascuna delle sezioni accessorie compilate.

Risulta evidente che ciascuno dei consorziati o soci di società consortile che si sarà impegnato alle azioni specifiche previste godrà beneficio di valutazione secondo le procedure di valutazione indicate nel bando stesso.

# **TABELLA 5**

Nella tabella 5 è riportato un quadro che si compone di tre colonne riguardanti i dati sull'occupazione ed in particolare: occupazione precedente all'investimento, a regime e variazioni registrate nell'intervallo.

Nella prima colonna **(***precedente all'investimento),* andranno esposti, in numero di unità, i dati sugli occupati medi mensili rilevabile nell'esercizio antecedente a quello di inizio della realizzazione del programma di investimento relativi all'unità produttiva di ciascun soggetto consorziato o socio della società consortile oggetto di intervento. A tal fine andrà preso in considerazione il numero medio mensile dei dipendenti occupati a tempo determinato ed indeterminato iscritti nel libro matricola, compreso quello stagionale, a part-time e quello assunto con contratto di formazione lavoro, purché quest'ultimo con periodo di formazione già maturato. Per le imprese stagionali la media mensile potrà essere rapportata ai mesi di effettiva apertura dell'esercizio. Le imprese costituite da non oltre un anno alla data di sottoscrizione del modulo, devono indicare il numero dei dipendenti registrato alla data di sottoscrizione stessa.

Nella seconda colonna *(a regime)* andranno indicati, con i medesimi criteri utilizzati per la compilazione della prima colonna, i dati stimati riferiti all'occupazione a regime del programma di investimenti oggetto della domanda.

 $\overline{a}$ 6 Si veda la nota 3.

Nella terza colonna *(variazione)* verrà riportata la eventuale variazione del numero di dipendenti prevedibile in base ai dati esposti nelle prime due colonne.<sup>7</sup>

**Anche qui per le imprese a carattere stagionale l'incremento occupazionale, gli occupati precedenti ed a regime possono essere rapportati al periodo di effettiva apertura dell'attività, cioè calcolando la media mensile sulla base dei mesi di effettivo utilizzo della struttura. Tale metodologia non si applica ai fini della determinazione del parametro occupazionale in merito alla classificazione di PMI.** 

 7 Si veda la nota 5.